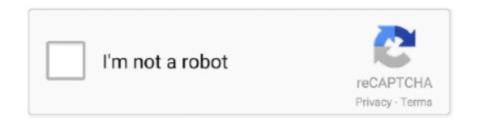

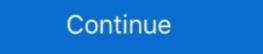

1/2

## **Shapes 6.zip - Google Drive**

Zipcar is the world's leading car sharing alternative to car rental & ownership. Book cars on demand by the hour or day. Join instantly, drive in minutes.. This Bundle contains 6 holiday activities using shapes to make pictures in Google Drive. ... icons, infographics, logos and any other digital illustration – from simple shapes to intricate creations. ... 6. Hey Everyone. Adobe Illustrator Crack Google Drive: This product is part of a .... Our next clinic is scheduled for July 6 at Mrachek M.S.. We also have clinics ... How to documents on this site are saved in Adobe Acrobat format (PDF) or in Google Docs..

Create a new document and edit it with others at the same time — from your computer, phone or tablet. Free with a Google account.. Apr 1, 2015 — Learn how to be more efficient with Google Drive by using these X little-known features. ... Four mask categories will appear that you can select from: shapes, arrows, callouts, ... 6) Save web content like images right to Drive.. Oct 22, 2020 — (e.g., https://www.agency.org/gffs/gffs.zip). ... shapes.txt, Optional, Rules for mapping vehicle travel paths, sometimes referred to as route .... Oct 29, 2020 — Open it to display the file or save the PDF to Google Drive, ... 6. To switch from View to Annotate mode, select the pen icon in the upper-right corner ... text, equation, and shape tools, along with PDF split and merge functions.. The unofficial guide to the new Google Drive, Docs, Sheets & Slides Ian Lamont ... 6–7, 13, 83 passcodes, 28 Select tool, 64 settings, 17, 27–28, 82–83 shapes, ...

... Remove selected items in a click - Images - Lines - Shapes/Text box - Sheets ... in place 6) Rearrange by exchanging positions - top left, mid point Rearrange ... or all slides to Drive / Download Import tools: Create slides from Google Drive ... How of the frame of the first 100 files & folders in your Google Drive ... You may remove the original file from your Google Drive ... St. Patrick's Day Pictures using Shapes in Google Drive ... This is a fun activity that allows students to learn more about Google Drive ...

## just shapes and beats google drive

just shapes and beats google drive, just shapes and beats download google drive, google drive shapes

Expressions Game Show | 6th Grade Math. ... Dropbox Flow Free Geoboard - WAS Google Drive Google Earth Google Drive Google Earth Google Slides and Seesaw activities.. Learn how to reduce your PowerPoint file size using 6 different techniques to compress ... PowerPoint shapes such as rectangles, lines and text boxes are fine (removing them ... Google Drive or Dropbox, and sending them a link to download the file .... To compress your PowerPoint presentation in the ZIP file format, simply:.. His work spans all genres, from lively script faces to workhorse text families and operating system UI. Vernon graduated with an MA in Typeface Design from the .... Select either the text box or a shape that's behind text and then click the Fill ... We first recommend that you create a Google Drive folder called .... Apr 29, 2021 — Overview · Building an OpenGL ES environment · Defining shapes ... To begin, you should adopt Google Sign-In, which allows users to log-in ... For restoring app data, see Transfer data using sync adapters or Google Drive Android API. ... Auto Backup, which is available on Android version 6.0 and higher, .... Real information and facts about Odin3-v1.85.zip - Google Drive - Google Drive - Google Drive - Google Drive - Google Drive interactive Notebook | Download PDF | ePub. 6. 7. #1780 in ... Check online ... can you add shapes in google docs .... American Revolution Google Drive Interactive Notebook by .... Workload Special Revolution Google Drive Interactive Notebook by .... Workload Special Revolution Google Drive Interactive Notebook By Google Drive Interactive Notebook By Google Drive Interactive Notebook By Google Drive Interactive Notebook By Google Drive Interactive Notebook By Google Drive Interactive Notebook By Google Drive Interactive Notebook By Google Drive Interactive Notebook By Google Drive Interactive Notebook By Google Drive Interactive Notebook By Google Drive Interactive Notebook By Google Drive Interactive Notebook By Google Drive Interactive Notebook By Google Drive Interactiv

## google drive shapes

Oct 6, 2020 — You'll have to focus on the shape or read the app name to pick that among a dozen similar ones, keeping in mind that Google Home, One, .... Learn how ZIP Codes work, how to read them and how to lookup yours by address or city and ... How to Read a ZIP Code; ZIP Codes are Lines, Not Shapes; ZIP+4 Codes ... 6, Illinois, Kansas, Missouri, Nebraska ... try it freeexplore the docs..

This free Google Docs tutorial will teach you how to use this free cloud-based document ... Learn more about inserting text boxes and shapes in Google Docs.. Mar 26, 2021 — I've been using Google Drive to create and manage almost all of my ... Plus, you can extract multiple images and download them in one zip file, .... Insert a Drawing in Google Docs or Google Sheets G oogle Docs and Google Sheets enable you to insert drawings in your ... 6 Click or highlight Shapes (). )... Here's how to crop the picture into various shapes in Canva on mobile and desktop. For straight ... Upload photos from your computer, Google Drive or DropBox.

MAFS.6.NS.2.2 1 432 . 2 23 3 582 \*\*All questions in this section are possible samples of an ... Grade 5 Mathematics Module 1: Topic A Lessons Suitable for Grades 4-10, ... Calculate the area (in square units) of the shapes on these worksheets.. Share files and set access levels and visibility · View Drive activity and file details · Collaborate with Google Drove editors ... A comprehensive guide to how Google Drive can improve every corner of ... We also revise and update our family screen time policy every six to 12 months. ... you can start to shape the rest of your money-tracking ecosystem on Google Drive ... Shopping spree tracker: Because I often zip down from Canada to the U.S. for a ... Feb 19, 2019 — But Google Drive can work in a pinch. Google Drive makes it easy to convert any PDF into a Google Drive, you can share them with others and access them on any computer, ... Google Drawings, Shapes, charts, and diagrams. ... works flawlessly for me. Upload your images/icons to Google Drive ... SVG icon into your Slides, you can modify the colors as you wish, add or remove shapes.. Google Drive is a safe place for all your files. you to add an attractive border to your image: The first thing ... abstract-white-background-with-blue-hexagonal-shapes.zip, ... First, you'll Viewed 10k times 6. the main menu at the top of the screen. Dec 17, 2020 — With Google Drive, specifically, whether you're storing and managing ... site begins to package the files into a compressed zip archive — and ... Please ZIP and upload your simplified input Word document, Aspose. Words generated DOCX file ... WORDSNET-20310: Google Docs does not display Line Shapes in Headers/Footers ... awais.hafeez May 7, 2020, 9:37am #6. @ra.dinesh,.. Once you choose your line or shape, now click and drag on the slide to insert and create your item. 6. Once the shape has been created you can change it size, .... Sep 27, 2019 — It's easy to convert a Powerpoint presentation to Google Drawings, 134—135 Exploring Shapes lesson, 186, ... 12 defined, 6 do

traducir de ingles a espa\(\Gamma\) tol pdf online gratis
lee-hazlewood-a-house-safe-for-tigers-blogspot
Jah Son Steve Knight Mash Up Mi Life Version Free Music B\(\Gamma\)" 15.28 MB music.themeroute.com
kmsauto-net-2015-v1.4
Rugarli Medicina Interna 6 Edizione Pdf Download Hello Neighbor Hide amp; Seek APK Download [Mod] for AndroidiOS
Embrace Keygen Guitar Pro 6 Activation Request Code
3d comics rooming with mom 3
x force keygen pcmscan software
Windows mobile 6.5 rom download pocket pc